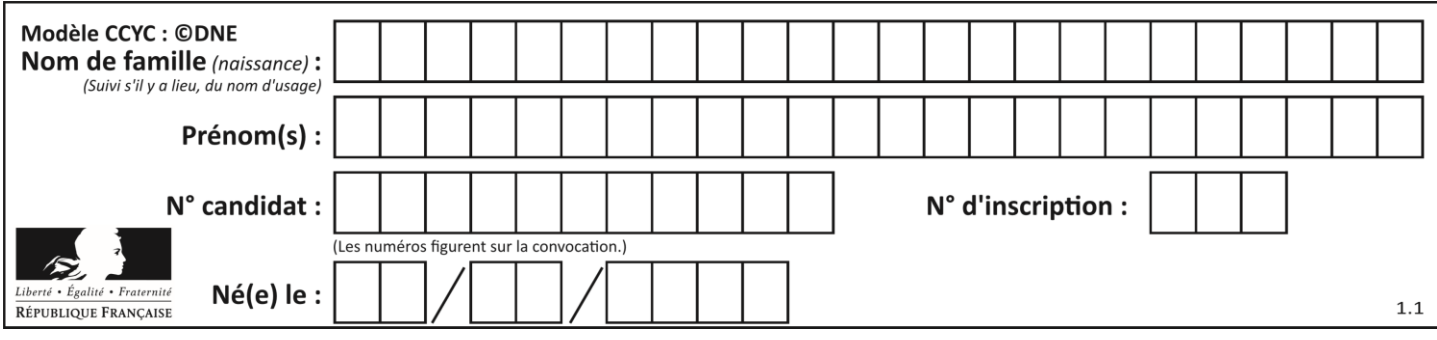

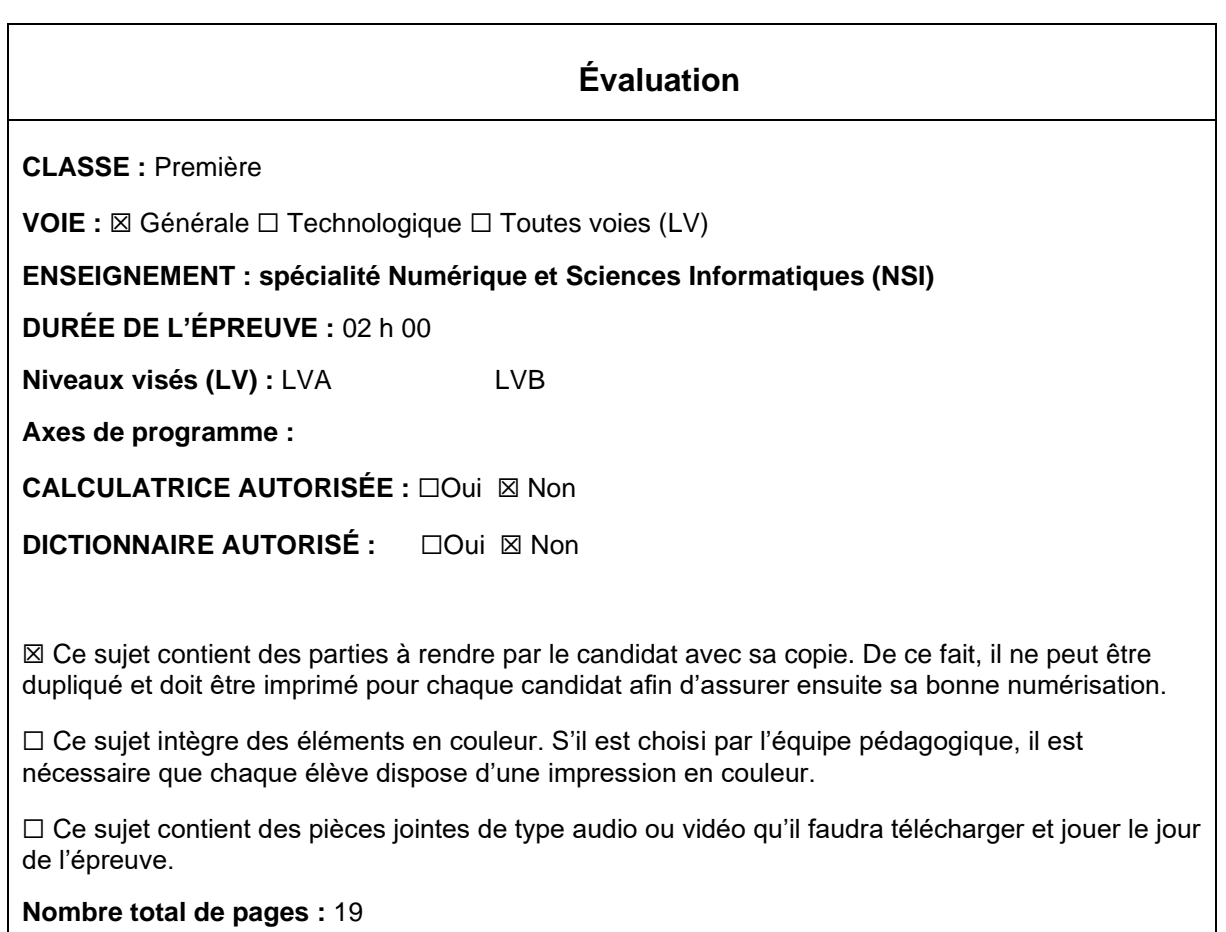

L'épreuve consiste en 42 questions, rangées en 7 thèmes.

Pour chaque question, le candidat gagne 3 points s'il choisit la bonne réponse, perd 1 point s'il choisit une réponse fausse. S'il ne répond pas ou choisit plusieurs réponses, il ne gagne ni ne perd aucun point.

Le total sur chacun des 7 thèmes est ramené à 0 s'il est négatif.

La note finale s'obtient en divisant le total des points par 6,3 et en arrondissant à l'entier supérieur.

### **Le candidat indique ses réponses aux questions en pages 3 et 4. Seules les pages 1 à 4 sont rendues par le candidat à la fin de l'épreuve, pour être numérisées.**

Les questions figurent sur les pages suivantes.

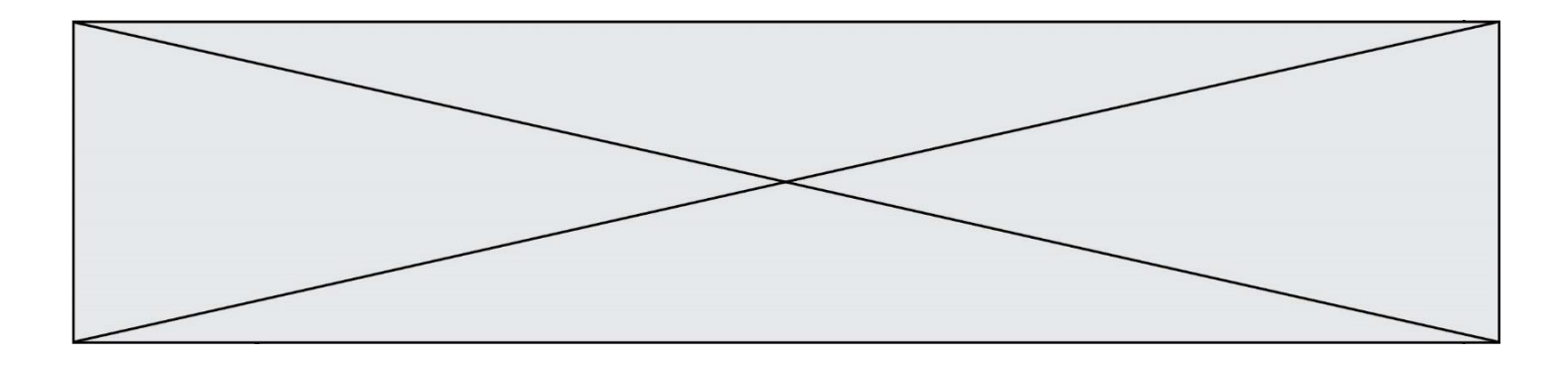

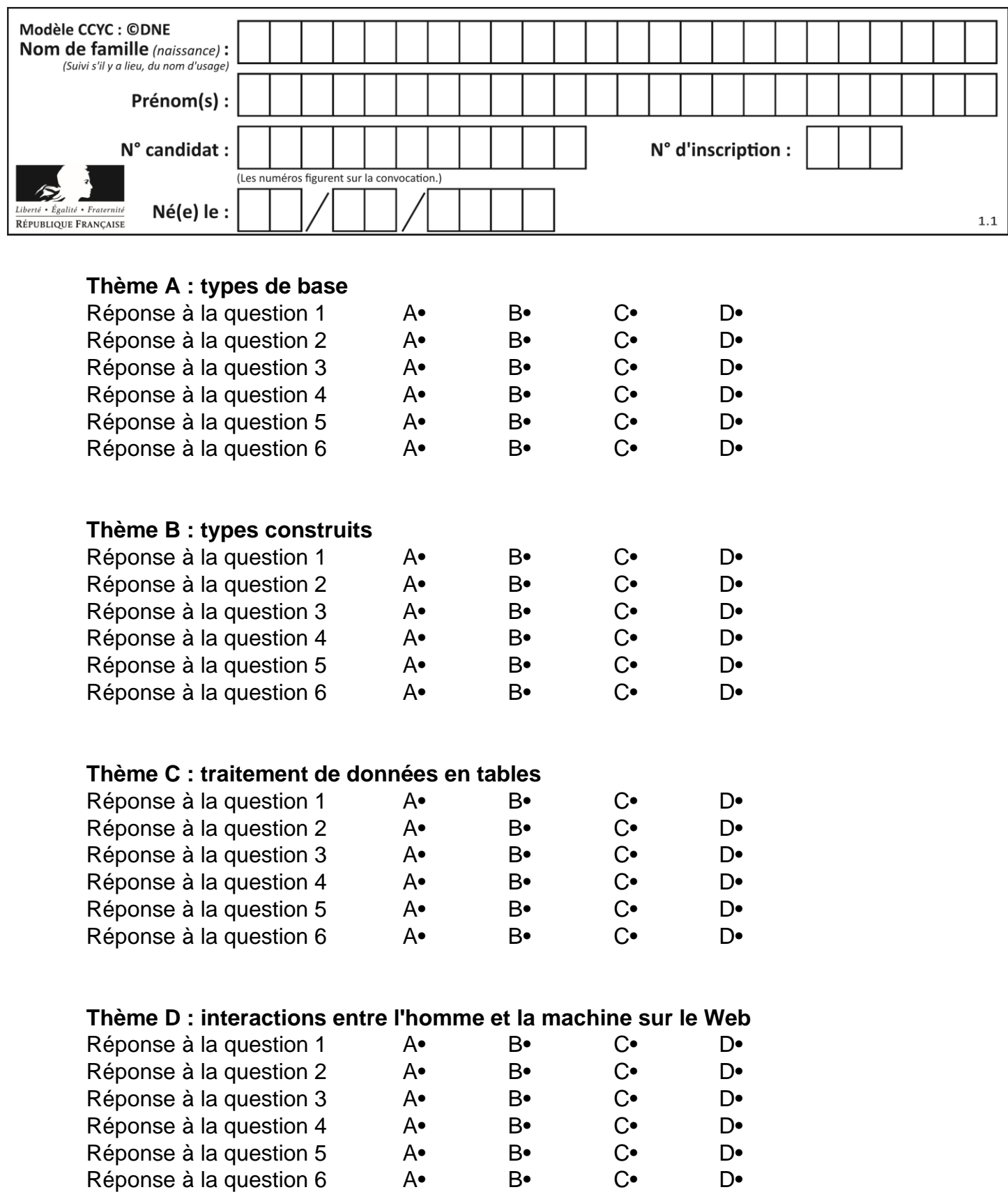

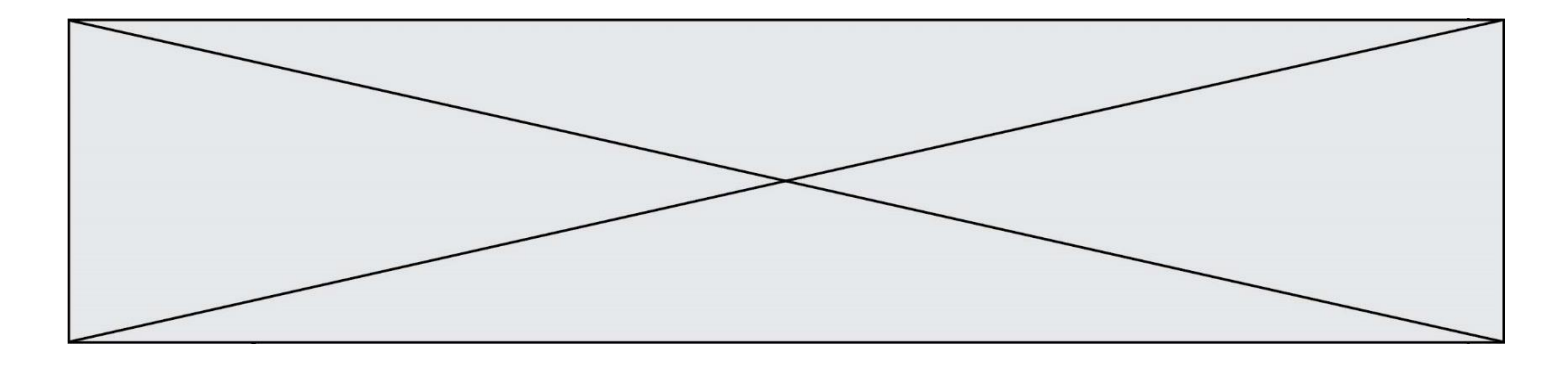

# **Thème E : architectures matérielles et systèmes d'exploitation**

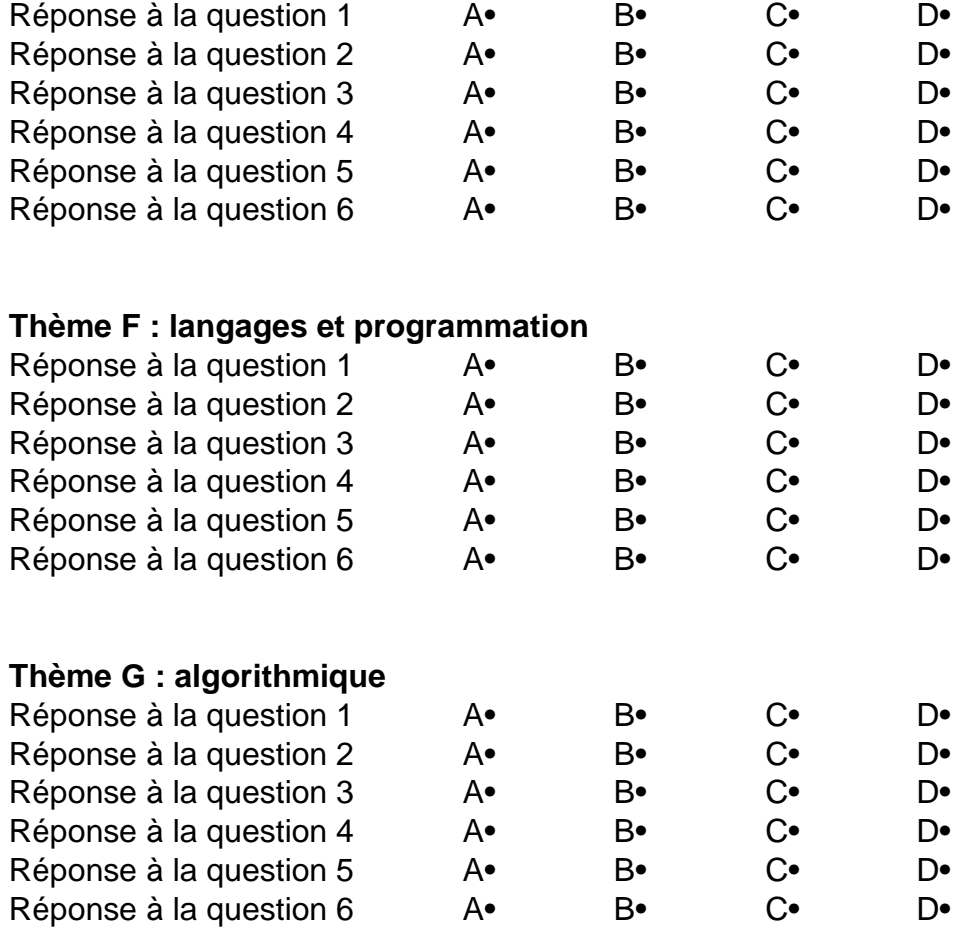

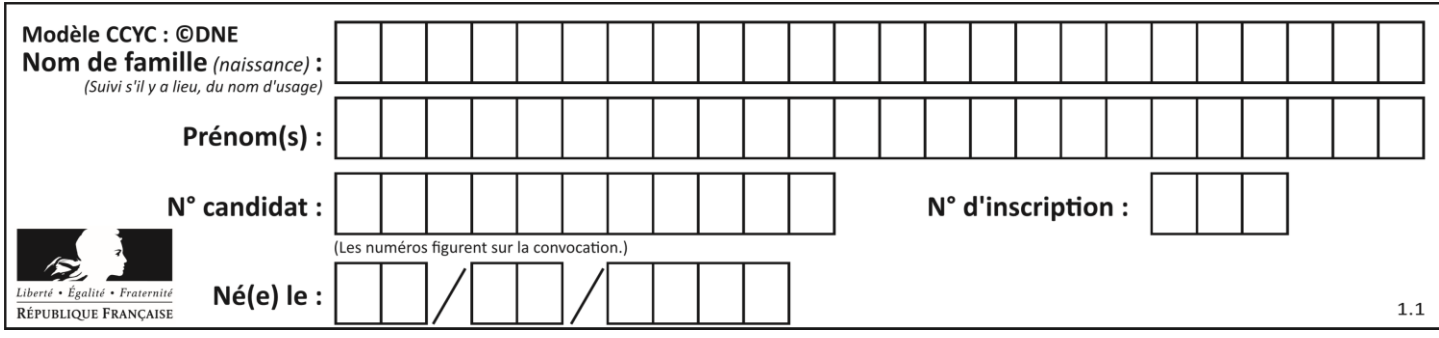

# **Thème A : types de base**

#### **Question A 1**

Sur une page web qui s'affiche sur notre navigateur on peut lire : « En conséquence, l'Assemblée Nationale reconna $\tilde{A}^{\circledast}$ t et d $\tilde{A} \mathbb{C}$ clare, en pr $\tilde{A} \mathbb{C}$ sence [...] »

Quelle peut être la cause des affichages étranges de cette page ?

#### **Réponses**

- A l'encodage des caractères n'est pas celui attendu par le navigateur
- B le texte original est en japonais
- C la taille des caractères n'est pas celui attendu par le navigateur
- D la connexion à Internet présente des coupures

#### **Question A 2**

On considère deux entiers positifs codés sur 8 bits.

Quel est au maximum le nombre de bits nécessaire pour coder le produit de ces deux entiers ?

#### **Réponses**

- A 8
- B 16
- C 32
- D 64

#### **Question A 3**

Parmi les quatre propositions, quelle est celle qui correspond au résultat de la soustraction en écriture binaire 1010 1101 + 101 1000 ?

*Réponses*

A 1101 B 1000 0101 C 101 D 1 0000 0101

#### **Question A 4**

En ajoutant trois chiffres 0 à droite de l'écriture binaire d'un entier N strictement positif, on obtient l'écriture binaire de :

#### *Réponses*

- A  $6 \times N$
- $B \t 8 \times N$
- C  $1000 \times N$
- D aucune des réponses précédentes

#### **Question A 5**

Le résultat de l'addition en binaire 101001 + 101 est égal au nombre binaire :

#### Réponses

A 101102

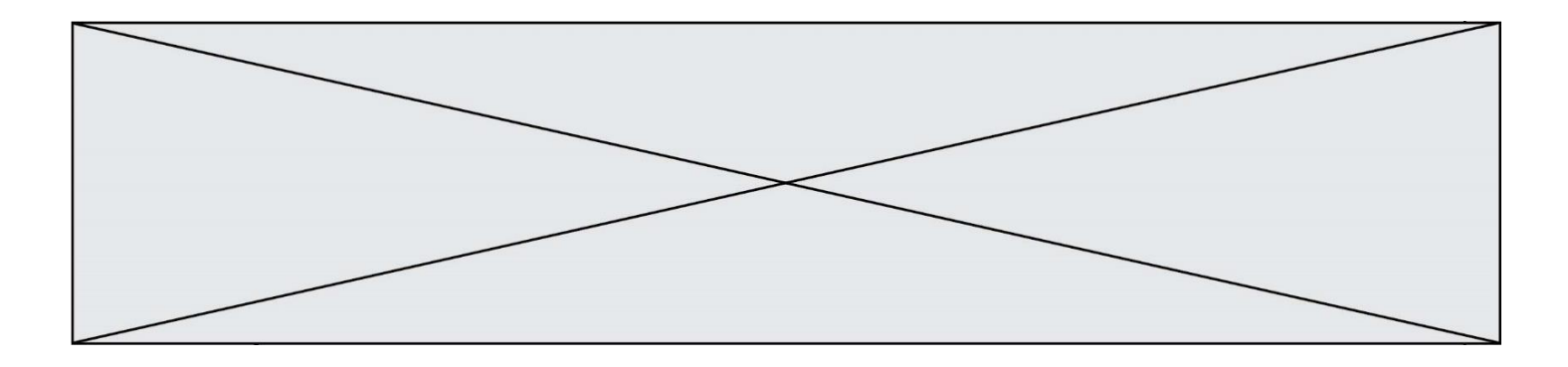

- B 010101
- C 101110
- D 110000

#### **Question A 6**

L'entier positif 255 se représente en hexadécimal (base 16) par :

- A 99
- B AA
- C CC
- D FF

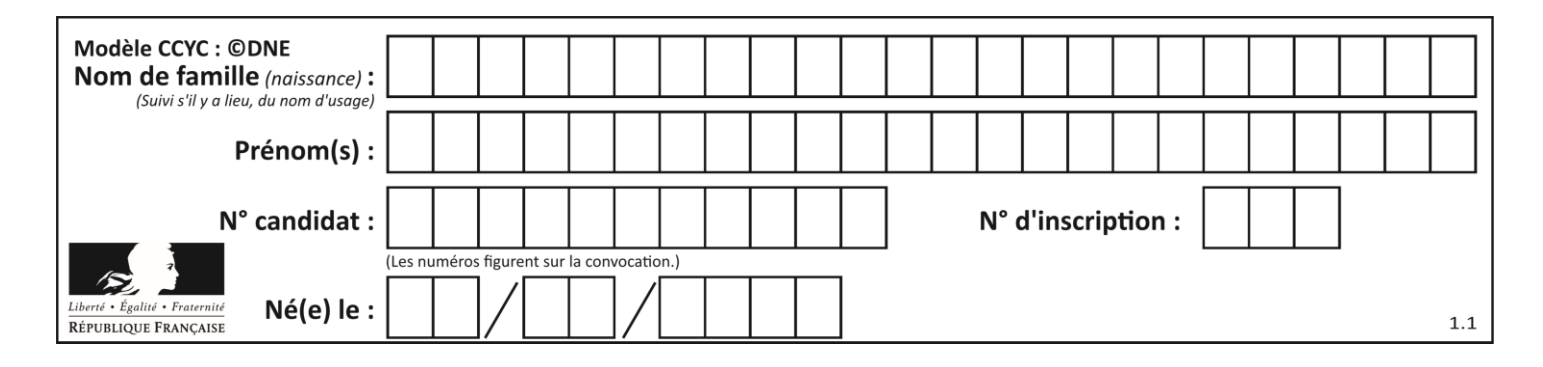

### **Thème B : types construits**

#### **Question B 1**

Quelle est la valeur de l'expression  $[(i,i+1)$  for i in range(2)]?

#### **Réponses**

- A [0,1,1,2]
- B [(1,2),(2,3)]
- $C \qquad [\n(0,1), (1,2)]$
- D [[0,1],[1,2]]

#### **Question B 2**

Considérons le tableau suivant :

tableau =  $[$   $[i+2*j$  for j in range(4)] for i in range(4)]

Quelle est la valeur de l'expression tableau[1] ?

#### **Réponses**

A [0,1,2,3] B [1,2,3,4]

- $C [0, 2, 4, 6]$
- D [1,3,5,7]

#### **Question B 3**

Après avoir défini :

m = [[1, 2, 3], [4, 5, 6]]

laquelle des quatre expressions suivantes a la valeur 4 ?

#### **Réponses**

A m[0][1] B m[1][0]

- $C \quad m(0,1)$
- D m(1,0)

#### **Question B 4**

On définit tableau = [[1, 2, 3], [4, 5, 6], [7, 8, 9]]. Quelle est la valeur de tableau[2][1] ? *Réponses*

- A 2
- B 4 C 6
- 
- D 8

#### **Question B 5**

Considérons le tableau suivant :

tableau =  $[1, 2], [3, 4], [5, 6]$ 

Quelle est la valeur de l'expression tableau[2][1] ?

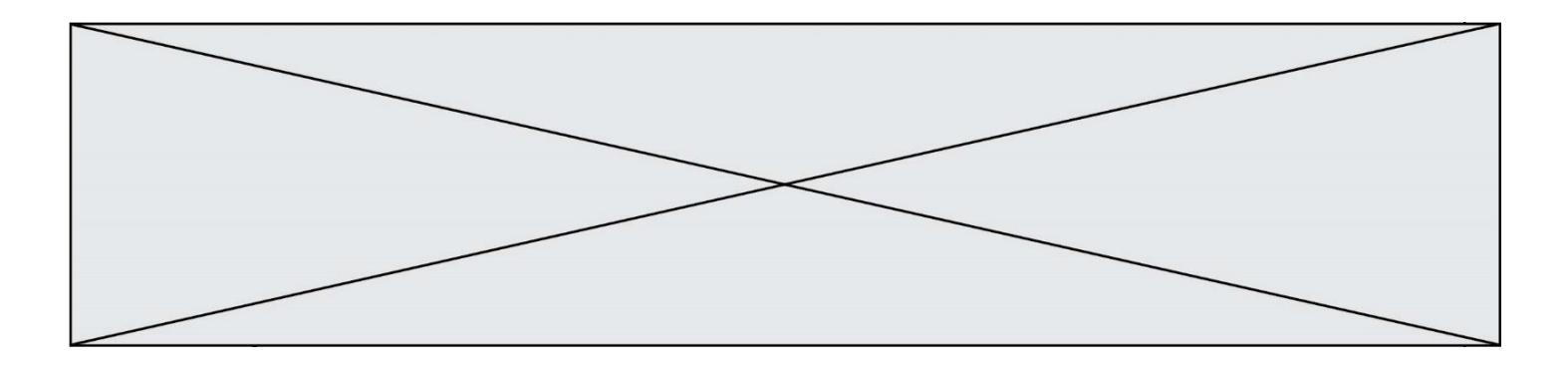

### **Réponses**

- A 3
- B 6
- $C$  [3,4],[1,2]<br>D [5,6],[2,4]
- $[5,6]$ , $[2,4]$

#### **Question B 6**

Quelle est la valeur de l'expression [[n, n+2] for n in range(3)]?

- A [0,2,1,3,2,4]
- B  $[1,3,2,4,3,5]$ <br>C  $[0,2],[1,3],[$
- C  $[[0,2],[1,3],[2,4]]$ <br>D  $[[1,3],[2,4],[3,5]]$
- $[L1,3], [2,4], [3,5]]$

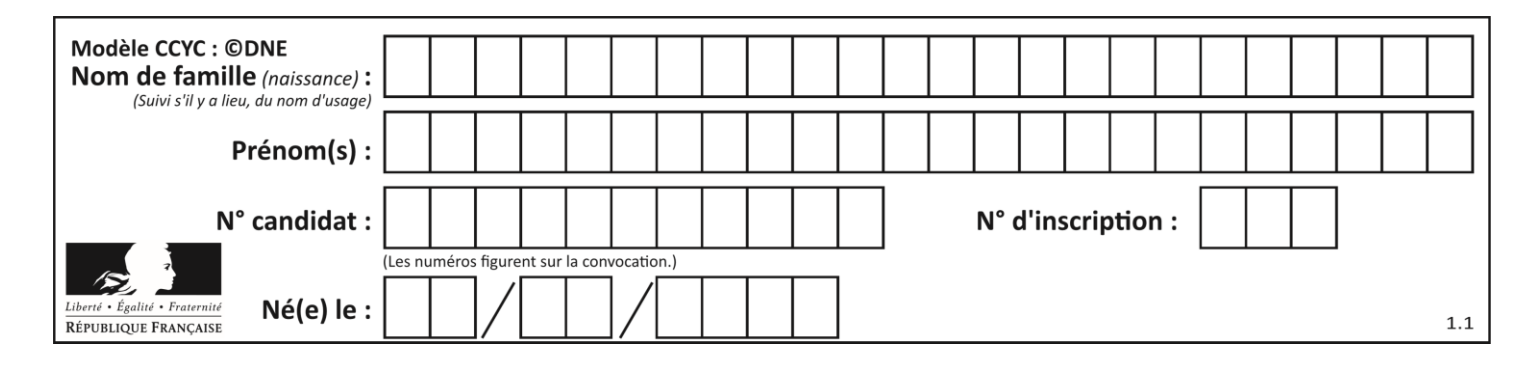

## **Thème C : traitement de données en tables**

#### **Question C 1**

Laquelle de ces listes de chaînes de caractères est triée en ordre croissant ? *Réponses*

```
A ["112", "19", "27", "45", "8"]
B ["8", "19", "27", "45", "112"]
C ["8", "112", "19", "27", "45"]
D ["19", "112", "27", "45", "8"]
```
#### **Question C 2**

Laquelle de ces affirmations est vraie ?

#### **Réponses**

- A on peut ouvrir un fichier CSV à l'aide d'un tableur
- B un fichier CSV permet de gérer l'apparence du code dans l'éditeur
- C un fichier CSV permet de gérer l'apparence d'une page HTML
- D un fichier CSV contient un programme à compiler

#### **Question C 3**

On définit ainsi une liste t :

```
t = [ {'id':1, 'age':23, 'sejour':'PEKIN'},
 {'id':2, 'age':27, 'sejour':'ISTANBUL'},
 {'id':3, 'age':53, 'sejour':'LONDRES'},
 {'id':4, 'age':41, 'sejour':'ISTANBUL'},
 {'id':5, 'age':62, 'sejour':'RIO'},
 {'id':6, 'age':28, 'sejour':'ALGER'}]
```
Quelle expression vaut-elle 'RIO' parmi les suivantes ? *Réponses*

A t[4]['sejour']

- B t[5]['sejour']
- $C$  t('id'=5)
- D t.['id'=5].['sejour']

#### **Question C 4**

On a défini :

mendeleiev = [['H','.','.','.','.','.','.','He'], ['Li','Be','B','C','N','O','Fl','Ne'], ['Na','Mg','Al','Si','P','S','Cl','Ar']]

Comment construire la liste des gaz rares, c'est-à-dire la liste des éléments de la dernière colonne ?

```
A gaz_rares = [ periode[7] for periode in mendeleiev]
B gaz_rares = [ periode for periode in mendeleiev[7]]
C gaz rares = [ periode for periode[7] in mendeleiev]
D gaz rares = [periode[8] for periode in mendeleiev]
Question C 5
Un fichier CSV …
```
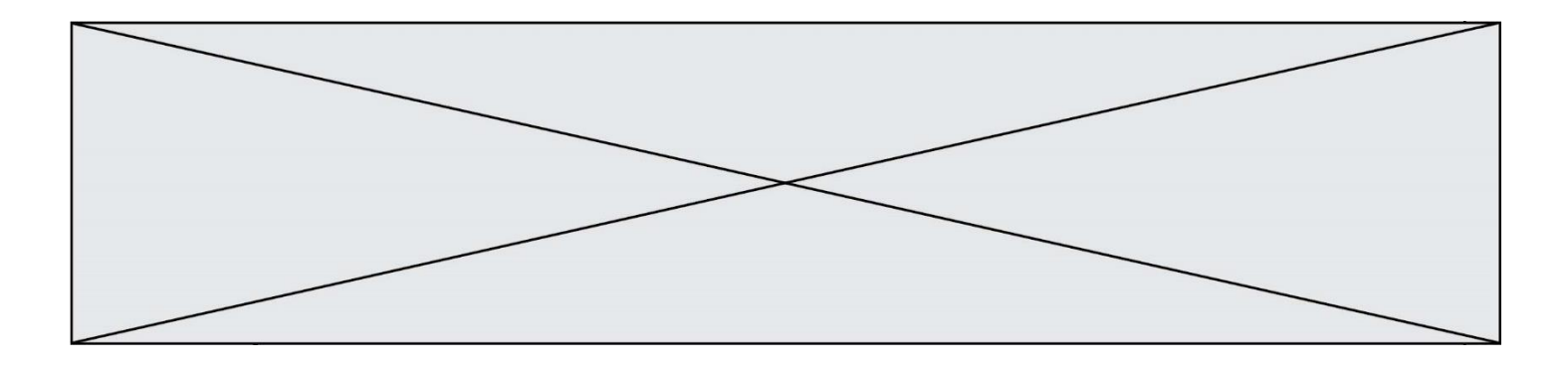

#### **Réponses**

- A ne peut être lu que par un tableur
- B est l'unique format utilisé pour construire une base de données
- C est un fichier texte
- D est un format propriétaire

#### **Question C 6**

Par quoi faut-il remplacer les pointillés dans le script suivant :

```
relevé = [ {'matière':'EPS','moyenne':11}, {'matière':'Sciences','moyenne':6}, 
            {'matière':'LV1','moyenne':14}, {'matière':'Histoire','moyenne':9}, 
            {'matière':'LV2','moyenne':15} ]
a = ......
b = \ldots \ldotsfor i in relevé :
      if i[a] > 10:
          print(i[b])
```
pour qu'il affiche

EPS LV1 LV2

**Réponses**

A a = 'moyenne' b = 'matière' B a = 'matière b = 'moyenne'  $C \quad a = 0$  $b = 1$  $D$  a = 1  $b = 0$ 

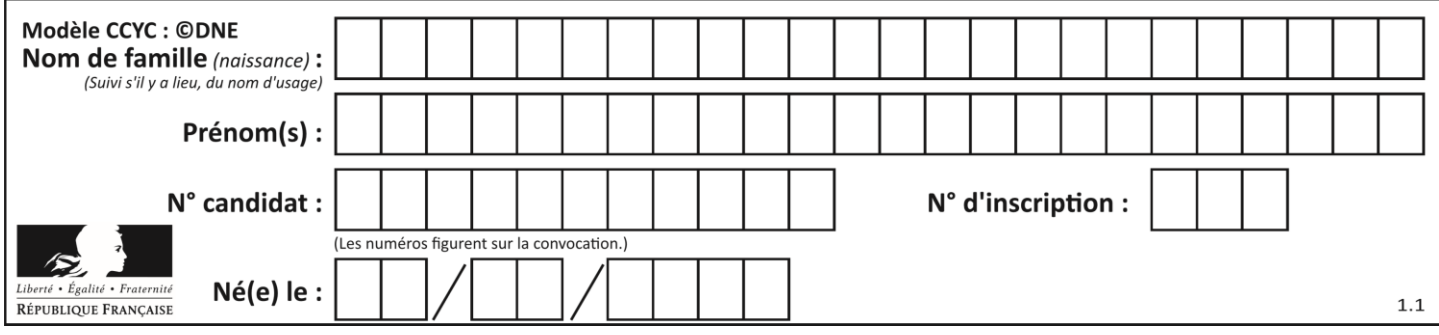

# **Thème D : interactions entre l'homme et la machine sur le Web**

#### **Question D 1**

Pour créer un lien vers la page d'accueil de Wikipédia, que devra-t-on écrire dans une page Web ? *Réponses*

- A <a target="http://fr.wikipedia.org">Wikipédia</a>
- B <a href="http://fr.wikipedia.org" />
- C <a href="http://fr.wikipedia.org">Wikipédia</a>
- D <link src="http://fr.wikipedia.org">Wikipédia</link>

#### **Question D 2**

On souhaite qu'un menu apparaisse à chaque fois que l'utilisateur passe sa souris sur l'image de bannière du site. L'attribut de la balise img dans lequel on doit mettre un code Javascript à cet effet est :

#### **Réponses**

- A onclick
- B src
- C alt
- D onmouseover

#### **Question D 3**

Un internaute clique sur un lien qui envoie la requête HTTP suivante à un serveur :

http://jaimelaneige.com/ma\_planche/traitement.php?nom=Snow&prenom=Jon

Quelle est l'adresse du serveur ?

#### **Réponses**

- A jaimelaneige
- B jaimelaneige.com
- C jaimelaneige.com/ma\_planche
- D jaimelaneige.com/ma\_planche/traitement.php

#### **Question D 4**

Voici un extrait d'un document HTML.

```
<body>
```

```
.........
  Clic !
  </button>
  <h1><span id="valeur">2000</span></h1>
</body>
<html>
```
Quelle doit être la ligne qui remplace les pointillés pour obtenir un bouton dont l'appui déclenche la fonction javascript actionBouton() ?

```
A <button click = "actionBouton();">
```

```
B <button onclick = "actionBouton();">
```

```
C \leq <br/>button onclick => "actionBouton();"
```

```
D <br />
Solutton>
onclick = "actionBouton();"
```
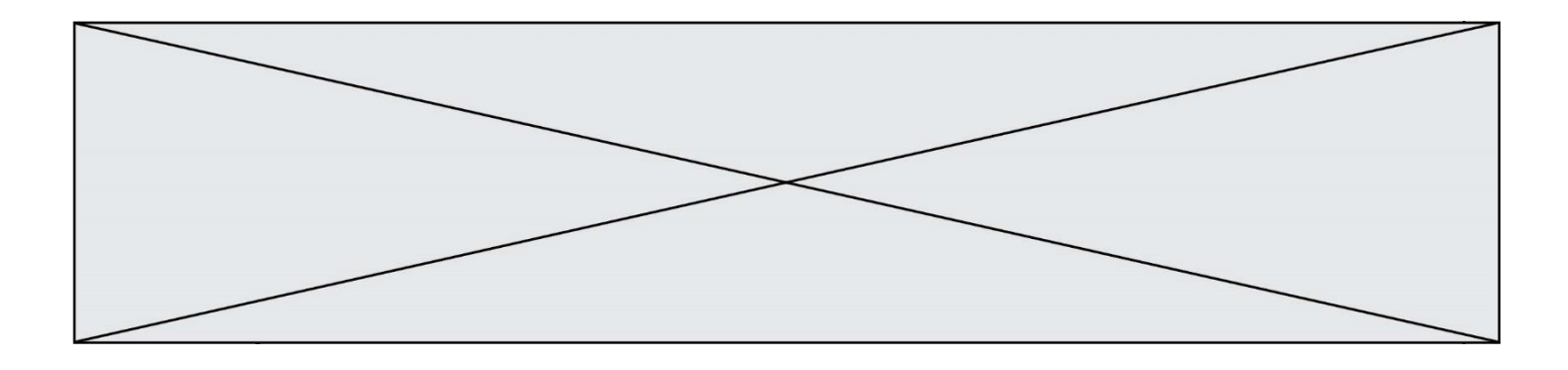

#### **Question D 5**

Quel langage est interprété ou exécuté côté serveur ? *Réponses*

- A JavaScript
- B PHP
- C HTML
- D CSS

#### **Question D 6**

On considère cet extrait de fichier HTML représentant les onglets d'une barre de navigation :

```
<ul id="tab-nav">
    <li><a href="onglet1.html" class="tab-nav-active">Onglet 1</a></li>
    <li><a href="onglet2.html">Onglet 2</a></li>
    <li><a href="onglet3.html">Onglet 3</a></li>
\langle \text{u1} \rangle
```
Quel code CSS permet de mettre en bleu la couleur de fond des onglets et uniquement eux ? *Réponses*

```
A tab-nav a { background-color : blue; }
B tab-nav, a { background-color : blue; }
C #tab-nav a { background-color : blue; }
D #tab-nav, a { background-color : blue; }
```
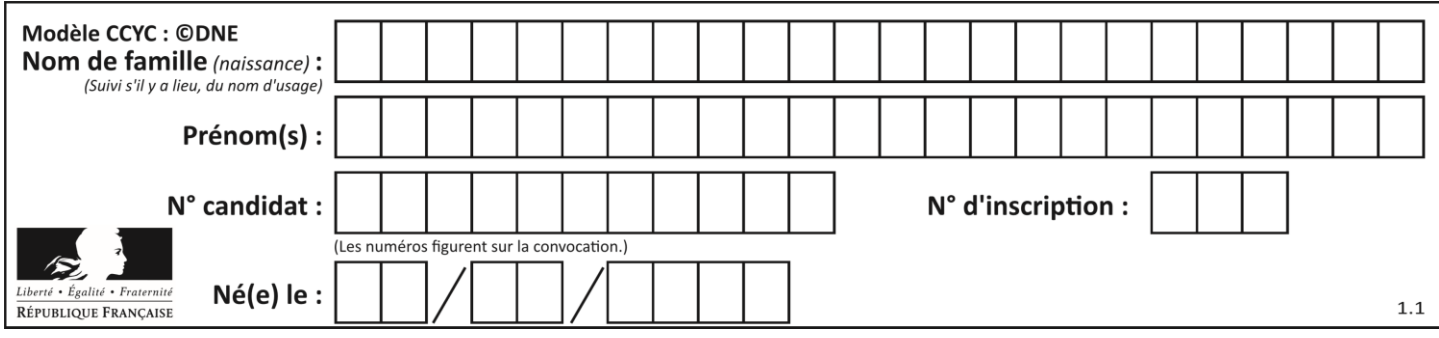

# **Thème E : architectures matérielles et systèmes d'exploitation**

#### **Question E 1**

Dans quel but le protocole du bit alterné peut-il être utilisé ?

#### **Réponses**

- A Pour chiffrer des données lors de transmission de données sur un réseau
- B Pour détecter des pertes de paquets de données lors de transmission de données sur un réseau
- C Pour créer des paquets de données lors de transmission de données sur un réseau
- D Pour envoyer les paquets de données à la bonne l'adresse IP de la machine de destination

#### **Question E 2**

À partir du dossier ~/Doc/QCM, quelle commande permet de rejoindre le dossier ~/Hack/Reponses ? *Réponses*

- A cd Hack/Reponses
- B cd /Hack/Reponses
- C cd /~/Hack/Reponses
- D cd ../../Hack/Reponses

#### **Question E 3**

On cherche à connaître l'itinéraire vers une destination sur un réseau. On utilisera la commande :

#### *Réponses*

- A ping
- B traceroute
- C ipconfig
- D arp

#### **Question E 4**

Dans la console Linux, quelle commande faut-il exécuter pour obtenir la documentation sur la commande pwd ?

#### **Réponses**

- A man pwd
- B cd pwd
- C mkdir pwd
- D ls pwd

**Question E 5** Sous UNIX, que va réaliser la ligne de commande cat file.txt ?

#### **Réponses**

- A rien du tout
- B l'affichage du contenu du fichier file.txt dans la console
- C la création d'un fichier file.txt
- D la suppression du fichier file.txt

#### **Question E 6**

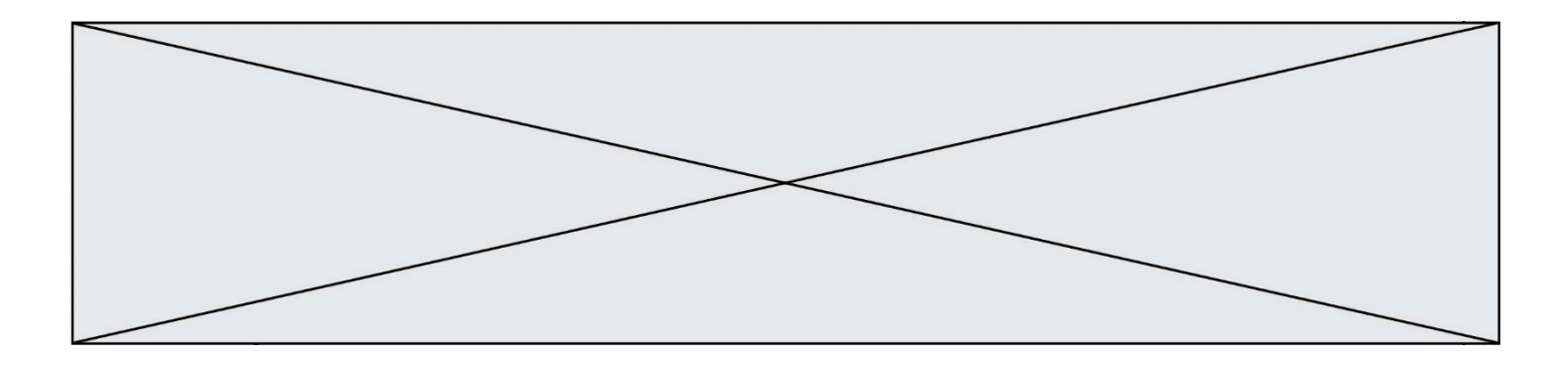

En informatique, que signifie l'acronyme ROM ? *Réponses*

- A Rewrite Only Memory
- B Reset Only Memory<br>C Read Only Memory
- C Read Only Memory<br>D Recall Only Memory
- Recall Only Memory

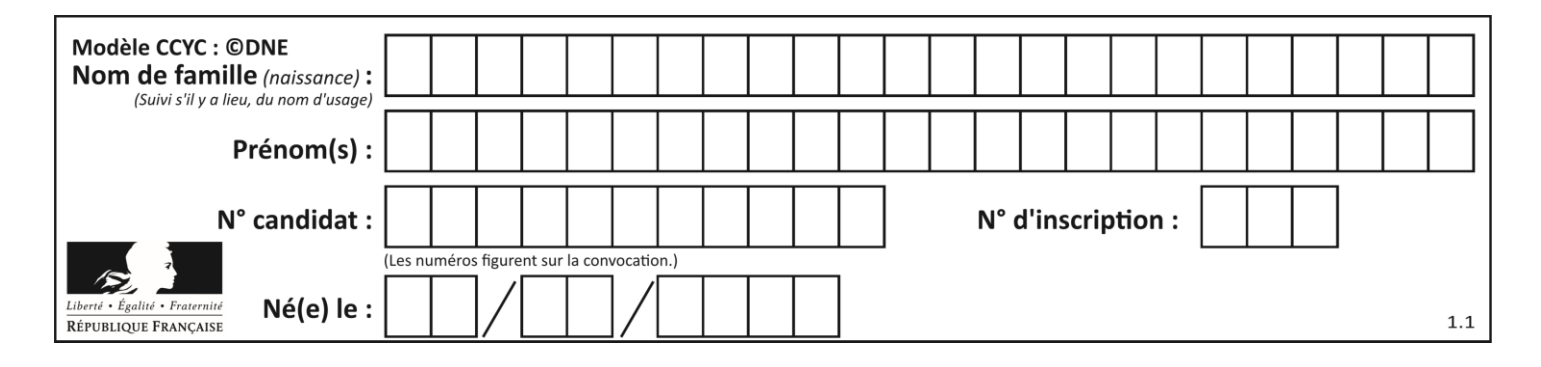

### **Thème F : langages et programmation**

#### **Question F 1**

On exécute le code suivant :

def f(t):  $n = len(t)$  $tmp = t[0]$ for i in range(1,n-1): t[i] = t[i+1]  $t[n-1] = tmp$  $L = [1, 3, 4, 5, 2]$  $f(L)$ 

Quelle est la valeur de L après l'exécution de ce code ? *Réponses*

A [1, 4, 5, 2, 1] B [2, 1, 3, 4, 5] C [3, 4, 5, 2, 1] D [2, 5, 4, 3, 1]

#### **Question F 2**

On exécute le code suivant :

```
def f(t):
  n = len(t)for k in range(1, n):
     t[k] = t[k] + t[k-1]
```
 $L = [1, 3, 4, 5, 2]$  $f(L)$ 

Quelle est la valeur de L après l'exécution de ce code ? *Réponses*

A [1, 3, 4, 5, 2] B [1, 4, 7, 9, 7] C [1, 4, 8, 13, 15] D [3, 6, 10, 15, 17]

#### **Question F 3**

La documentation de la bibliothèque random de Python précise :

```
random.randint(a, b)
    Renvoie un entier aléatoire N tel que a \leq N \leq b.
```
Quelle est l'expression Python permettant de simuler le tirage d'un dé à 6 faces après avoir exécuté import random ?

#### *Réponses*

```
A random.randint(6)
```
B random.randint(1,6)

```
C random.randint(1,7)
```
D random.randint(0,6)

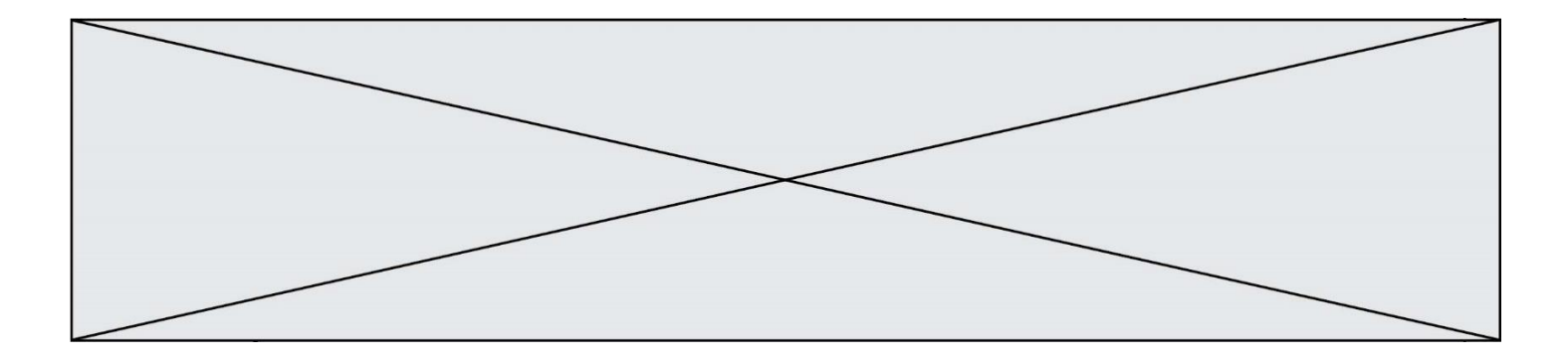

#### **Question F 4**

T est un tableau de nombres entiers non vide. Que représente la valeur de s renvoyée par cette fonction ?

```
def mystere(T):
    s = 0 for k in T:
        if k % 2 == 0:s = s+k return s
```
#### **Réponses**

A la somme des valeurs du tableau T

- B la somme des valeurs positives du tableau T
- C la somme des valeurs impaires du tableau T
- D la somme des valeurs paires du tableau T

#### **Question F 5**

On souhaite écrire une fonction qui renvoie le maximum d'une liste d'entiers :

```
def maximum(L):
  m = L[0]for i in range(1,len(L)):
     if .........:
        m = L[i]return m
```
Par quoi faut-il remplacer les pointillés pour que cette fonction produise bien le résultat attendu ?

#### **Réponses**

```
A i > mB \qquad L[i] > mC L[i] > L[i-1]D L[i] > L[i+1]
```
#### **Question F 6**

On définit la fonction suivante : def rey(n):  $i = 1$ while  $i \leq n$ :  $i = 2*i$ return i Quelle valeur renvoie l'appel rey(100) ?

#### **Réponses**

A 0

B 64

```
C 100
```
D 128

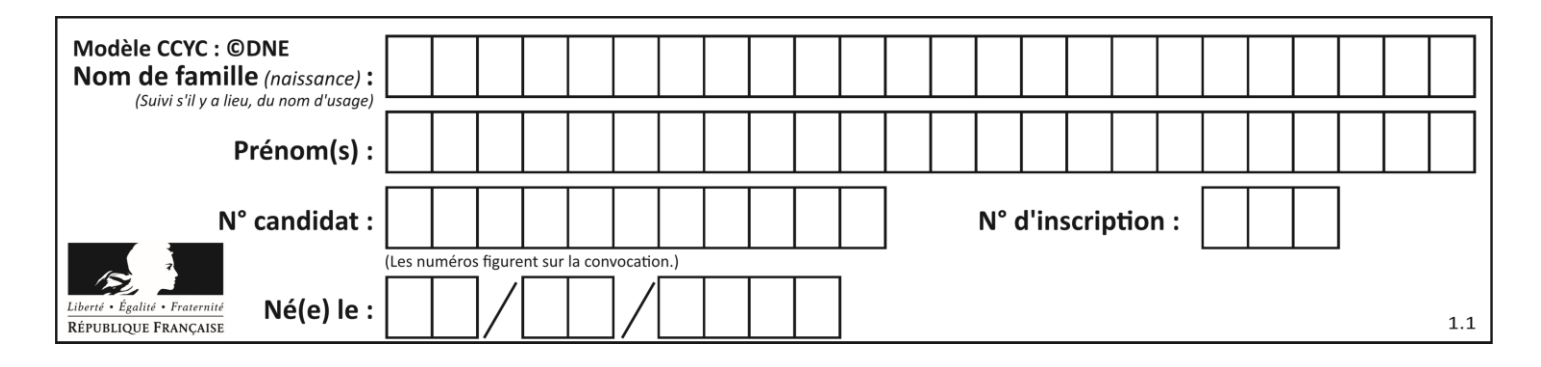

### **Thème G : algorithmique**

#### **Question G 1**

On exécute le script suivant :

liste=[48, 17, 25 , 9, 34, 12, -5, 89, 54, 12, 78, 8, 155, -85] def recherche(liste): valeur\_1 = liste[0] valeur\_2 = liste[0] for item in liste: if item < valeur\_1:  $valueur_1 = item$ elif item > valeur\_2: valeur\_2 = item return(valeur\_1, valeur\_2) Que va renvoyer l'appel recherche(liste) ?

*Réponses*

A (-85,155) B [-85,155] C (155,-85) D [155,-85]

#### **Question G 2**

La fonction suivante doit calculer la moyenne d'un tableau de nombres, passé en paramètre. Avec quelles expressions faut-il remplacer les points de suspension pour que la fonction soit correcte ?

```
def moyenne(tableau):
    total = \dots for valeur in tableau:
         total = total + valeur
     return total / ...
```
#### *Réponses*

```
A 1 et (len(tableau) + 1)
B 1 et len(tableau)
C 0 et (len(tableau) + 1)
D 0 et len(tableau)
```
#### **Question G 3**

Sur quel algorithme est basé le script python, la liste lst est triée :

```
def truc(lst: list, x) -> int:
    deb = 0fin = len(lst) - 1 ok = False
    while ok == False and deb \le fin:
        m = (deb + fin) // 2if lst[m] == x:
             ok = True
         elif lst[m] < x:
            deb = m + 1 else:
```
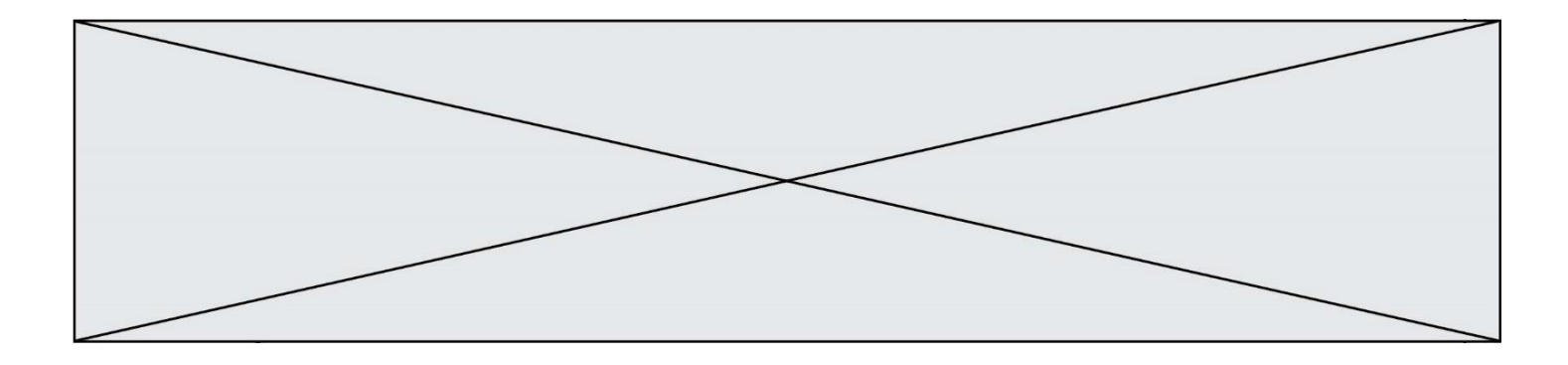

fin =  $m - 1$ return ok

#### *Réponses*

- A k plus proche voisin
- B tri pas insertion
- C dichotomie
- D glouton

#### **Question G 4**

On suppose qu'au début de l'exécution la variable K contient un entier positif non nul. Lequel des scripts suivants va boucler indéfiniment ?

#### **Réponses**

```
A
   i = K+1while i < K:
     i = i + 1B
   i = K-1while i < K:
     i = i - 1C
   i = K-1while i < K:
      i = i + 1D
   i = K+1while i \geq K:
     i = i - 1
```
#### **Question G 5**

On dispose en quantité illimité de pièces de 1 euro, 2 euros et 5 euros. On veut totaliser une somme de 18 euros. Quelle est la solution donnée par l'algorithme glouton ?

#### **Réponses**

A [5, 5, 5, 2, 1] B [5, 5, 5, 2, 2, 1] C [5, 5, 2, 2, 2, 1, 1] D [5, 2, 2, 2, 2, 1, 1, 1, 1, 1]

#### **Question G 6**

Soit L une liste de  $n$  nombres réels ( $n$  entier naturel non nul). On considère l'algorithme suivant, en langage Python, calculant la moyenne des éléments de L.

 $M = 0$ 

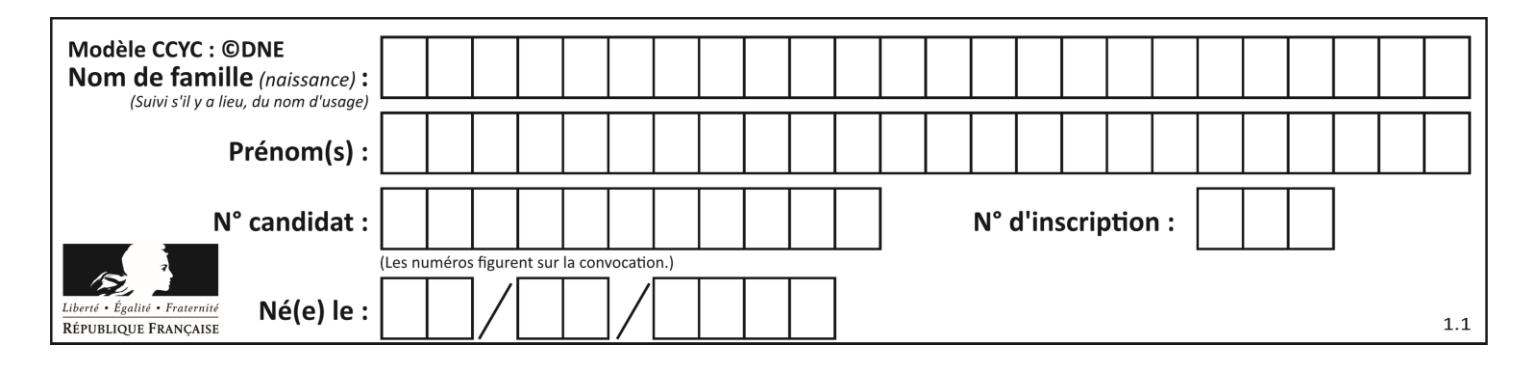

for k in range(n):  

$$
M = M + L[k]
$$

 $M = M/n$ 

Si le nombre  $n$  de données double alors le temps d'exécution de ce script :

- A reste le même
- B double aussi<br>C est multiplié
- est multiplié par  $n$
- D est multiplié par 4